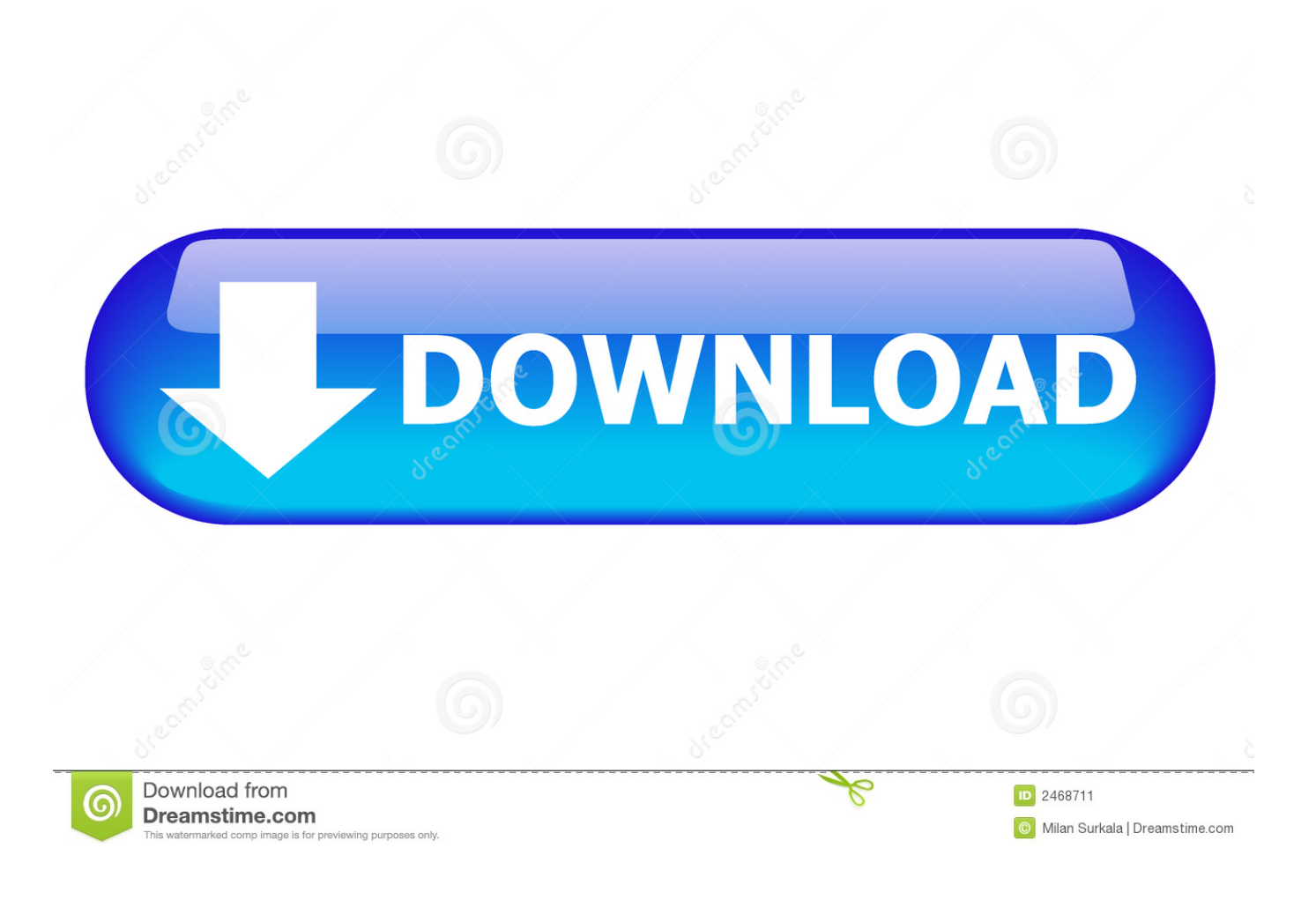

[Hp Laserjet 1022 Driver Mac Os X 10.5.8](https://elrirenve.weebly.com/blog/windows-free#uWbfv=MCebImYatmGqxzQjxzZfgtGahs44snUatmGGfiZ9eiJfwtGixz2L==)

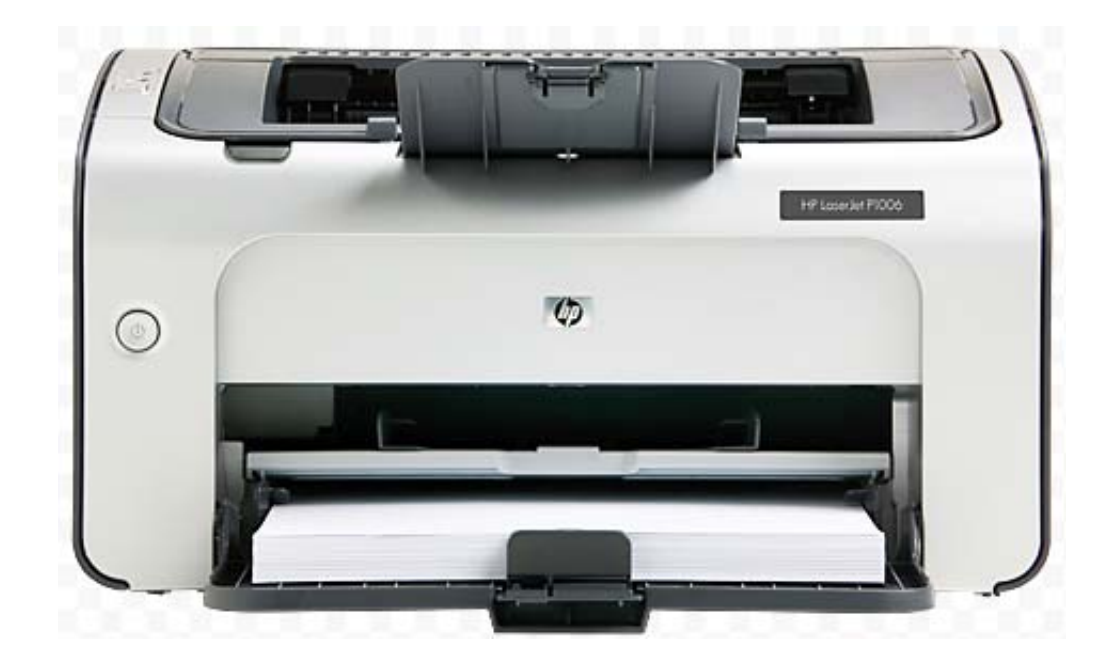

[Hp Laserjet 1022 Driver Mac Os X 10.5.8](https://elrirenve.weebly.com/blog/windows-free#uWbfv=MCebImYatmGqxzQjxzZfgtGahs44snUatmGGfiZ9eiJfwtGixz2L==)

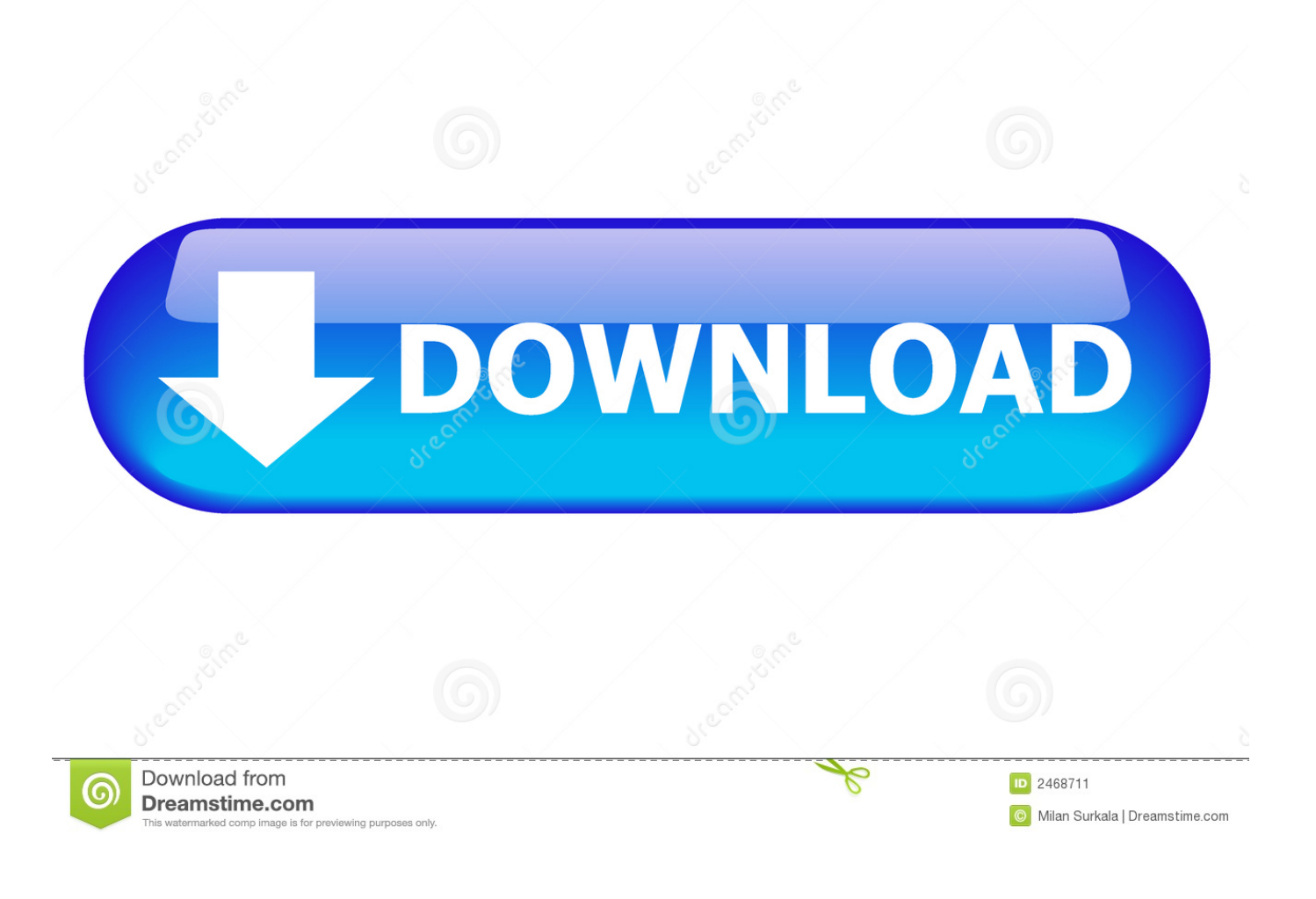

I have an HP LaserJet 1022 that has served me well in the past, but I now have an iMac OSX 10.. Driver, ReadIris Software, Mac: HP Installer/Uninstaller, HP PS driver, HP Scan, HP Setup Assistant, HP Fax Print Driver, HP Ink Widget, HP Utility, ReadIris Software.. Server 2008 32-bit and 64-bit, Mac OS X v 10 5 8, v 10 6, Linpus Linux (9 4, 9 5).

- 1. laserjet driver
- 2. laserjet driver 1020
- 3. hp 1020 laserjet driver

Hp Laserjet 1022 Driver Mac Os X 10 5 88 DownloadHp Laserjet 1022 Driver Mac Os X 10.. 8 2 with Mountain Lion, but my printer won't print more than a page before all its Christmas lights start flashing.

## **laserjet driver**

laserjet driver, laserjet driver is unavailable, laserjet driver 1020, laserjet driver 1018, hp 1020 laserjet driver, hp 1018 laserjet driver, hp 1010 laserjet driver, hp 1320 laserjet driver, hp p1102 laserjet driver, hp 1022 laserjet driver, driver laserjet pro m102a, driver laserjet pro mfp m125a, driver laserjet cp1025 color, driver laserjet pro 400, driver laserjet p1006, driver laserjet pro mfp m426fdw [Wireshark Serial Modbus Simulator](https://mayrepuma.substack.com/p/wireshark-serial-modbus-simulator)

5 88 Upgrade Snow LeopardHp Laserjet 1022 Software Download For MacHP LASERJET PRO M1536DNF MULTIFUNCTION PRINTER Product Number: CE538A.. I have read about your success on-line and am wondering if you can achieve for me more than HP. [Twitter bot no](https://launchpad.net/~bilanore/%2Bpoll/twitter-bot-no)

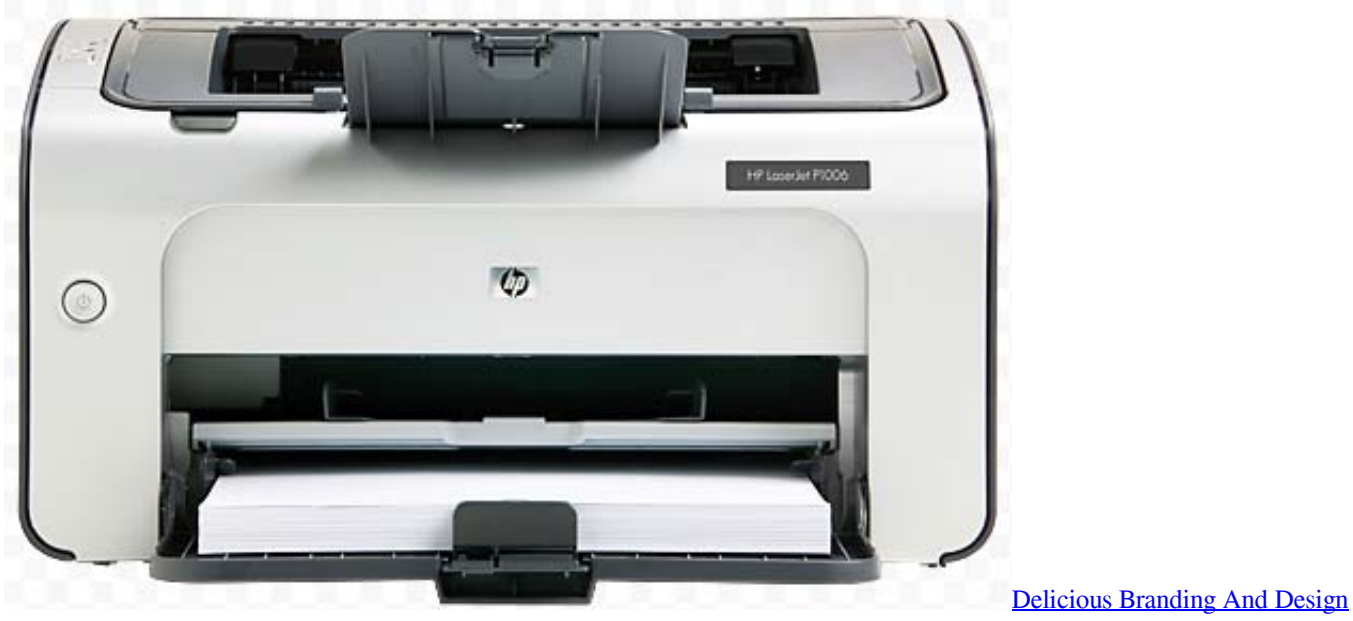

[For Cafes, Patisseries And Chocolate Boutiques ebook](https://psychanvati.shopinfo.jp/posts/15685208)

## **laserjet driver 1020**

[Microsoft Office For Mac Free Trial Download](https://hub.docker.com/r/vildowngire/microsoft-office-for-mac-free-trial-download) [how to install adobe pdf reader for mac](https://colbysiglips.over-blog.com/2021/03/how-to-install-adobe-pdf-reader-for-mac.html)

## **hp 1020 laserjet driver**

[Waltr For Mac Cracked](https://yfanuwo.wixsite.com/repolcnurhamp/post/waltr-for-mac-cracked)

e828bfe731 [Download Game Bullet Strike Sniper Mod Apk](https://quegadsderni.substack.com/p/download-game-bullet-strike-sniper)

e828bfe731

[Tor Browser Bundle 9 0 5](https://quizzical-payne-0524f8.netlify.app/Tor-Browser-Bundle-9-0-5)